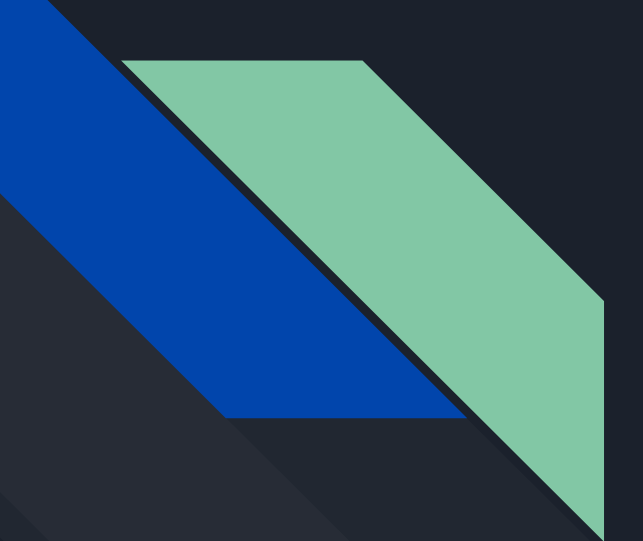

# Mongo DB- Insert, Delete, Drop

By William Lawrence

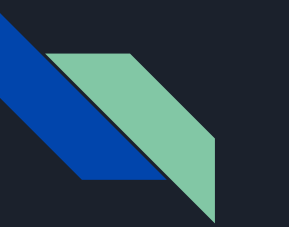

#### Insert

- Inserts are the basic method for adding data to to MongoDB
- There are multiple insert methods, when inserting a single document use the **insertOne** method.

```
try {
```

```
db.products.insertOne( { item: "card", qty: 15 } );
} catch (e) {
```

```
print (e);
```
- **};**
- The code above inserts the specified document into the database products
- insertOne also has a "\_id" key, that when not specified Mongo will add one.

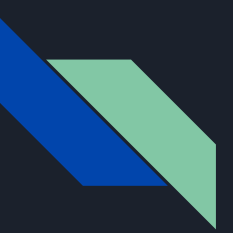

#### **try { db.products.insertOne( { \_id: 10, item: "box", qty: 20 } ); } catch (e) { print (e); }**

**Can not insert items with the same id**

#### insertMany

- When needing to insert multiple documents into a collection, **insertMany** is used allowing an array of documents to be passed to the database.
- More efficient because it allows insertion in bulk
- Some Caveats
	- There is a data limit to how much can be inserted at once, no more than 48mb. Otherwise Mongo will split the batch insert into multiples.
	- There is second parameter "ordered" that determines the whether the documents are inserted in the order provided or not.
	- When true if a document produces an insertion error, no documents beyond that point will be inserted, while a unordered insert, inserts regardless.

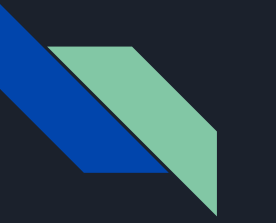

### **Delete**

- Two methods for deletion. deleteOne and deleteMany. Functions similar to insert. However, both of these methods take a filter document as their first parameter.
- The filter specifies a set of criteria to match against in removing documents.
- deleteOne deletes the first document to match the filter
	- db.movies.deleteOne({"\_id" : 4 })
- When, wanting to clear an entire collection use **drop**.
	- db.movies.drop()

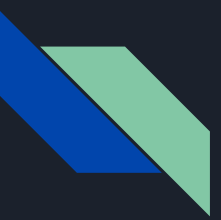

## Creating Collections

db.createCollection()

- Takes two parameters
	- Name
		- The name of the collection to create
	- Options
		- Optional. Configuration options for creating a capped collection, for preallocating space in a new collection, or for creating a view.

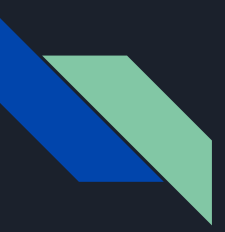

)

To create a [time series collection](https://docs.mongodb.com/manual/reference/glossary/#std-term-time-series-collection) that captures weather data for the past 24 hours, issue this command:

```
db.createCollection(
      "Weather24h",
      {
            timeseries: {
                   timeField: "timestamp",
                   metaField: "data",
                   granularity: "hours"
             },
            expireAfterSeconds: 86400
      }
```
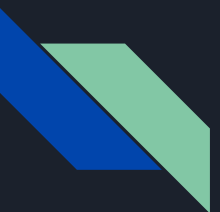

#### Creating DataBase

**use DATABASE\_NAME**

**The command will create a new database if it doesn't exist, otherwise it will return the existing database.**